#### Skicka mail

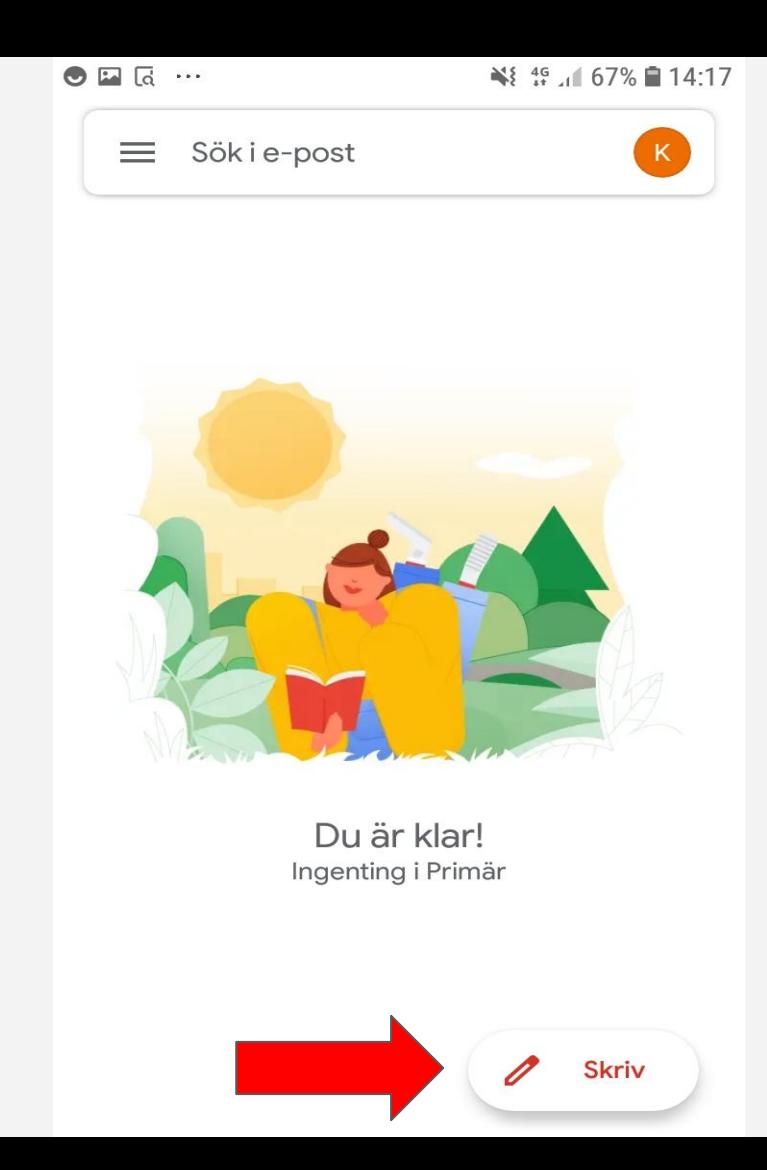

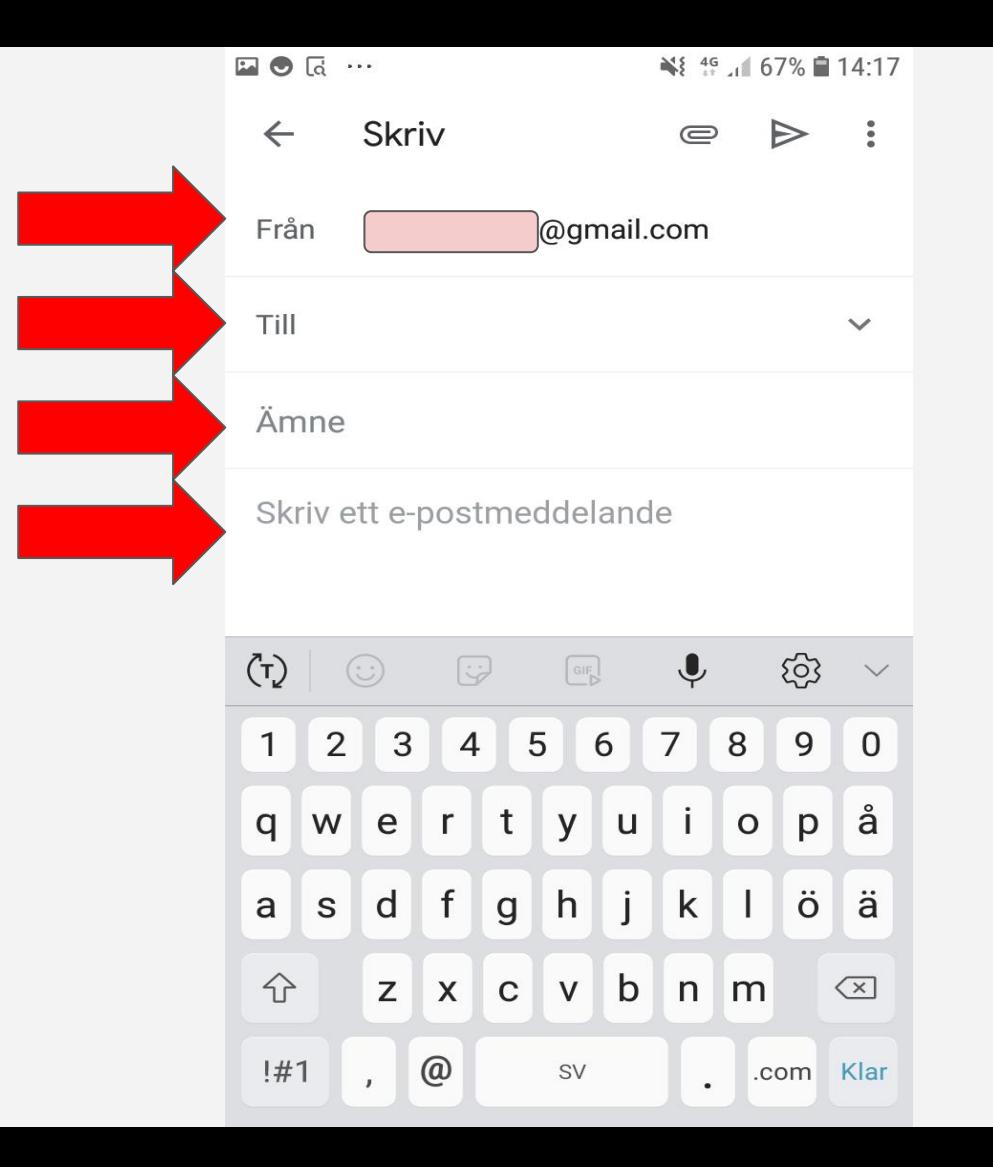

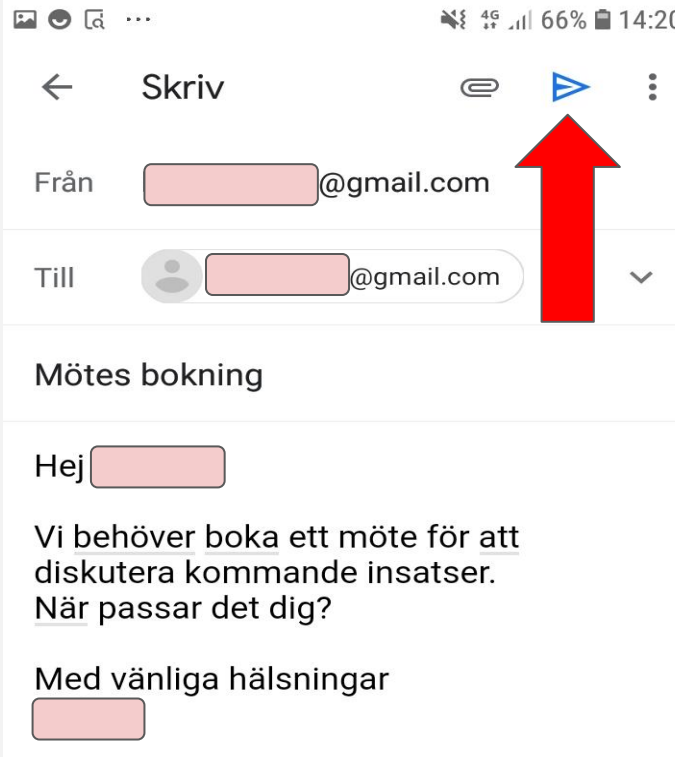

# Vidarebefordra

mail

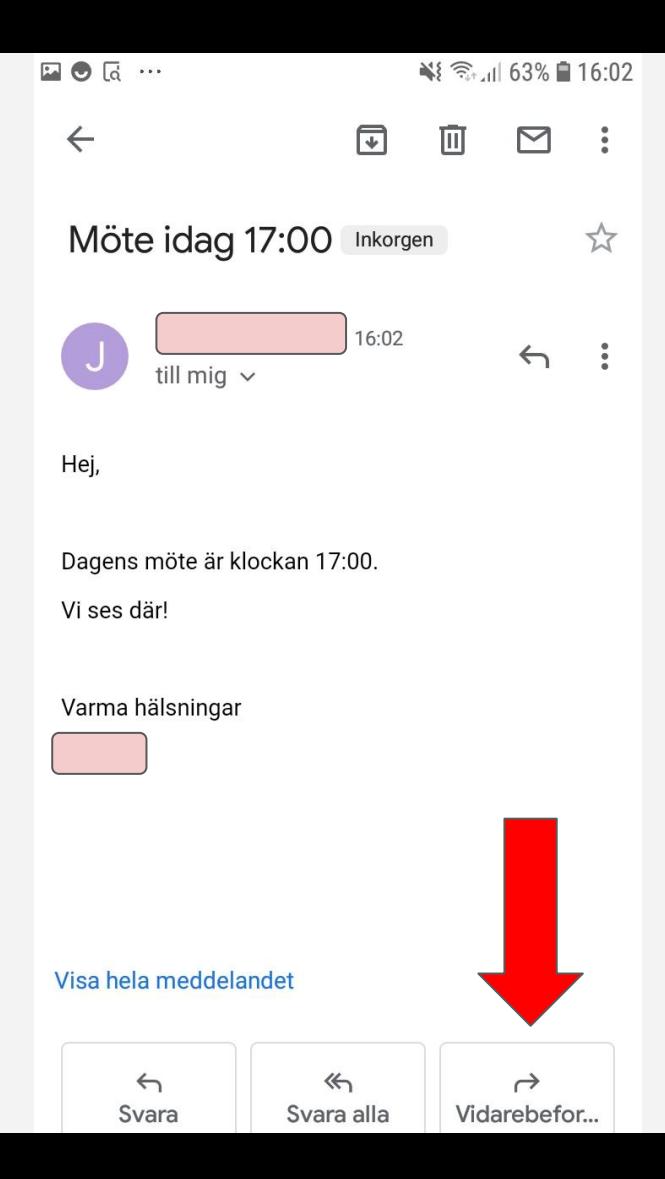

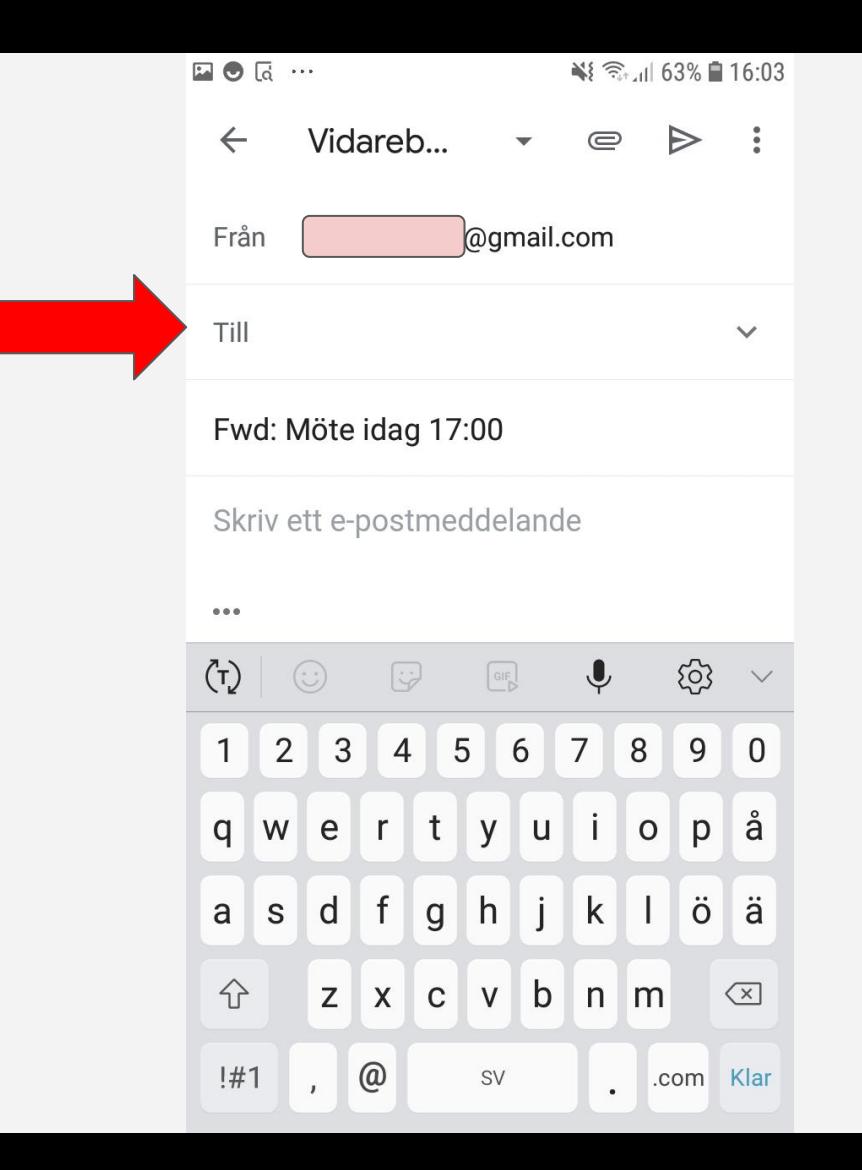

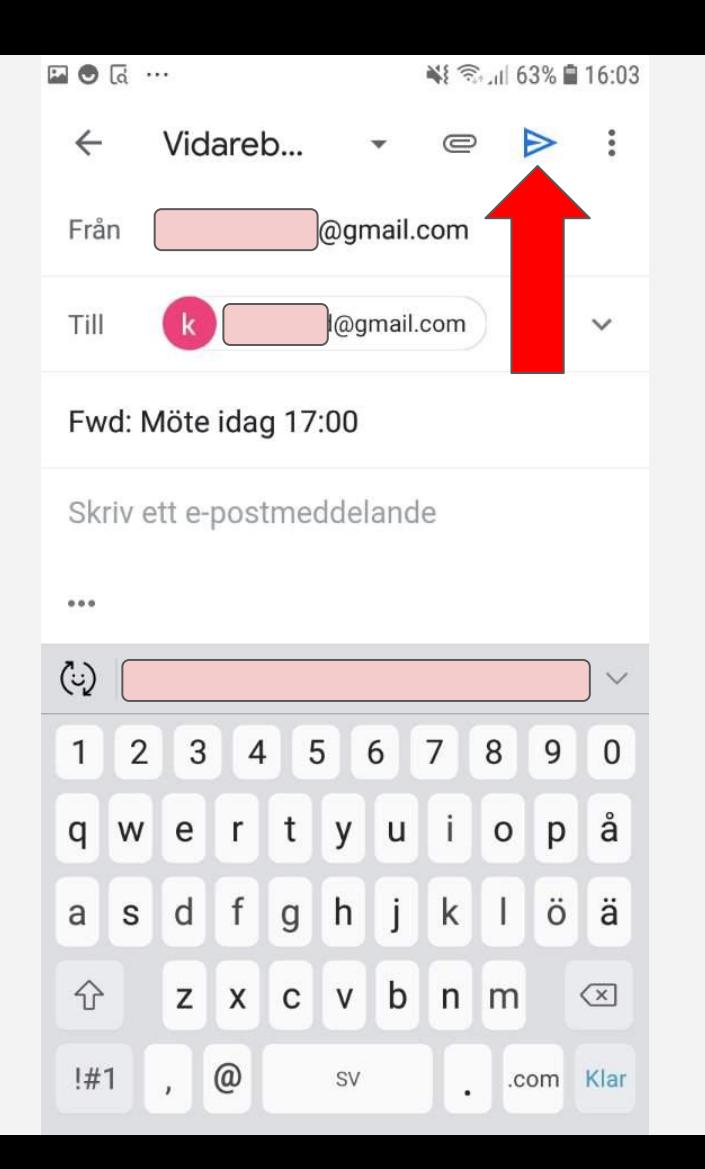

# **Bifoga fil**

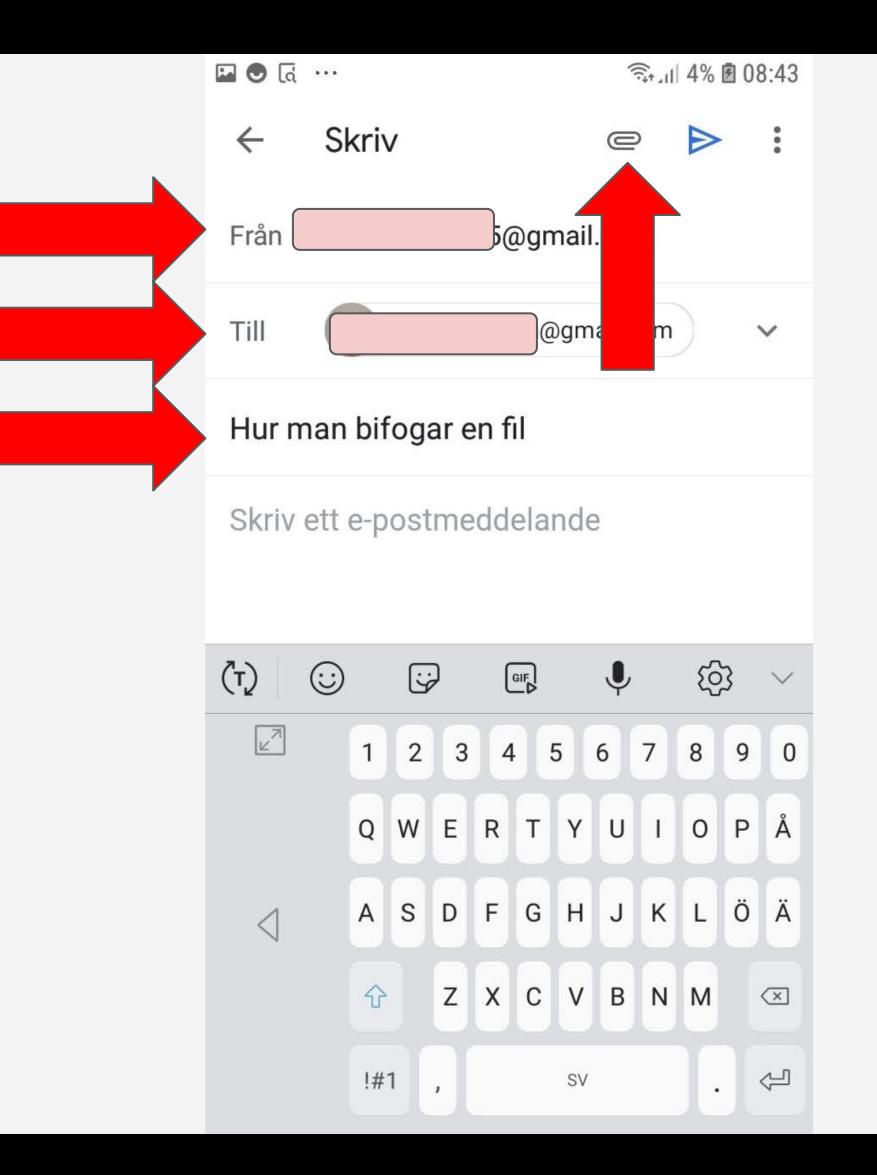

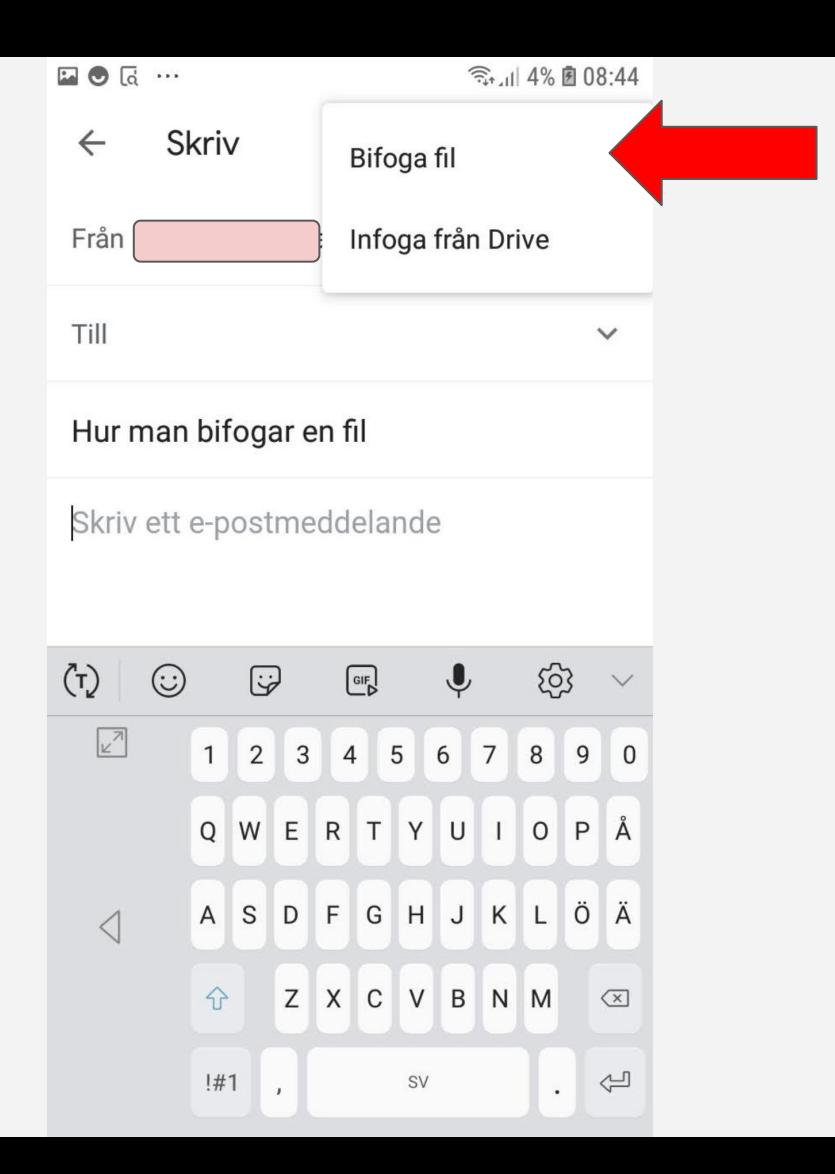

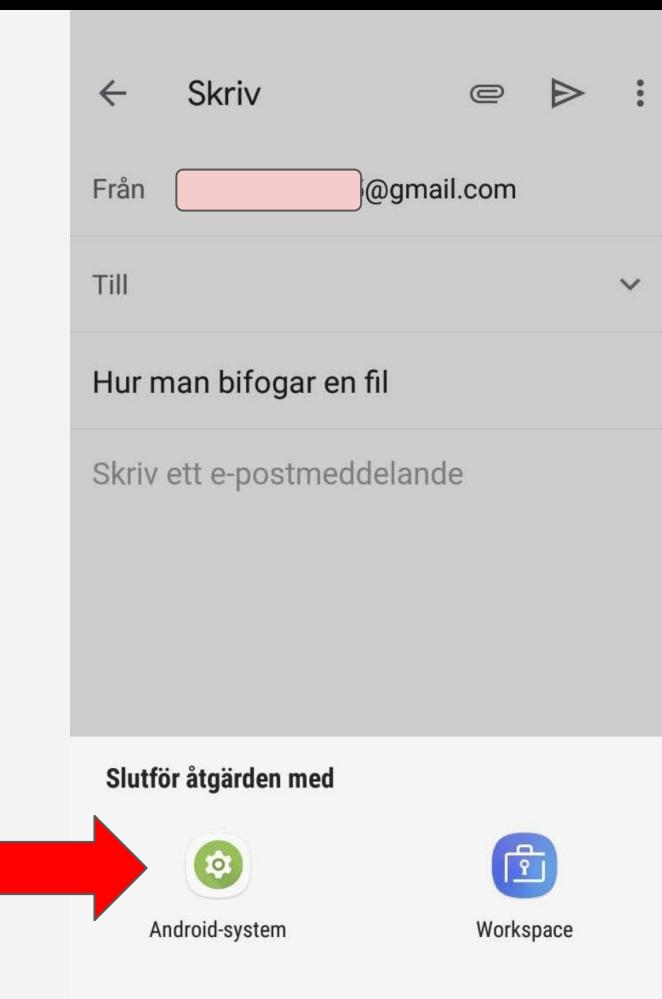

**ENDAST EN GÅNG** ALLTID

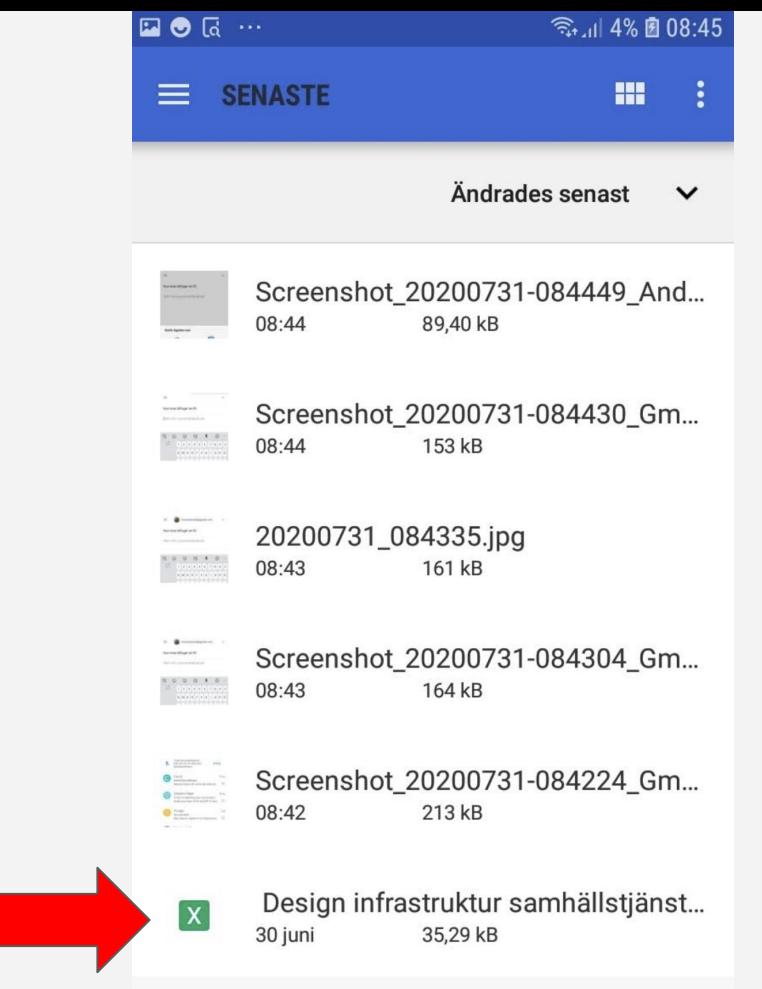

#### Ta bort mail

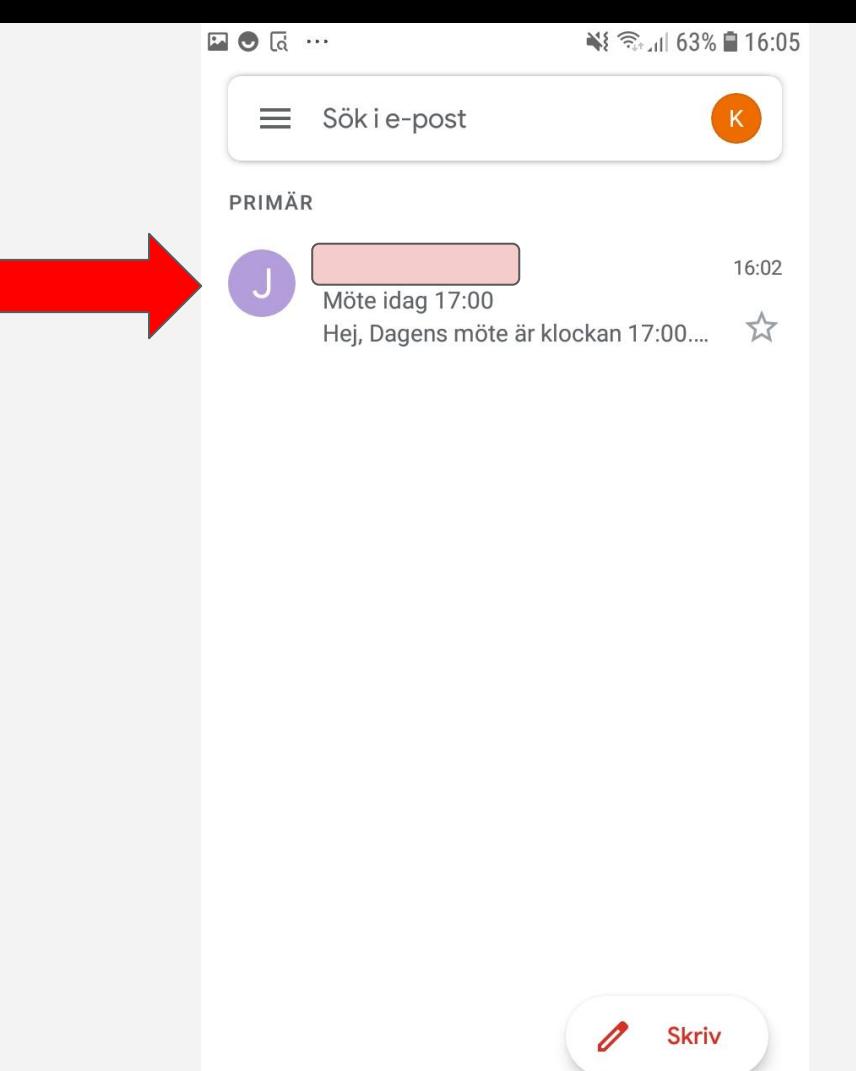

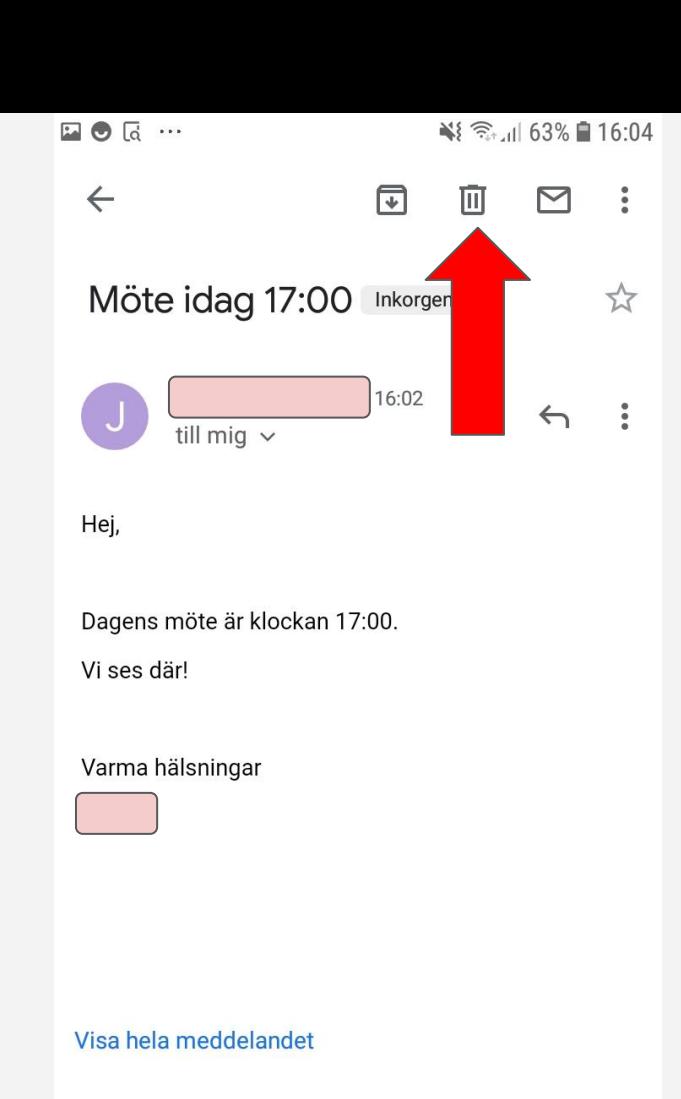

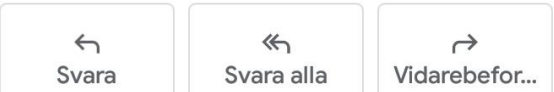

### Skräppost

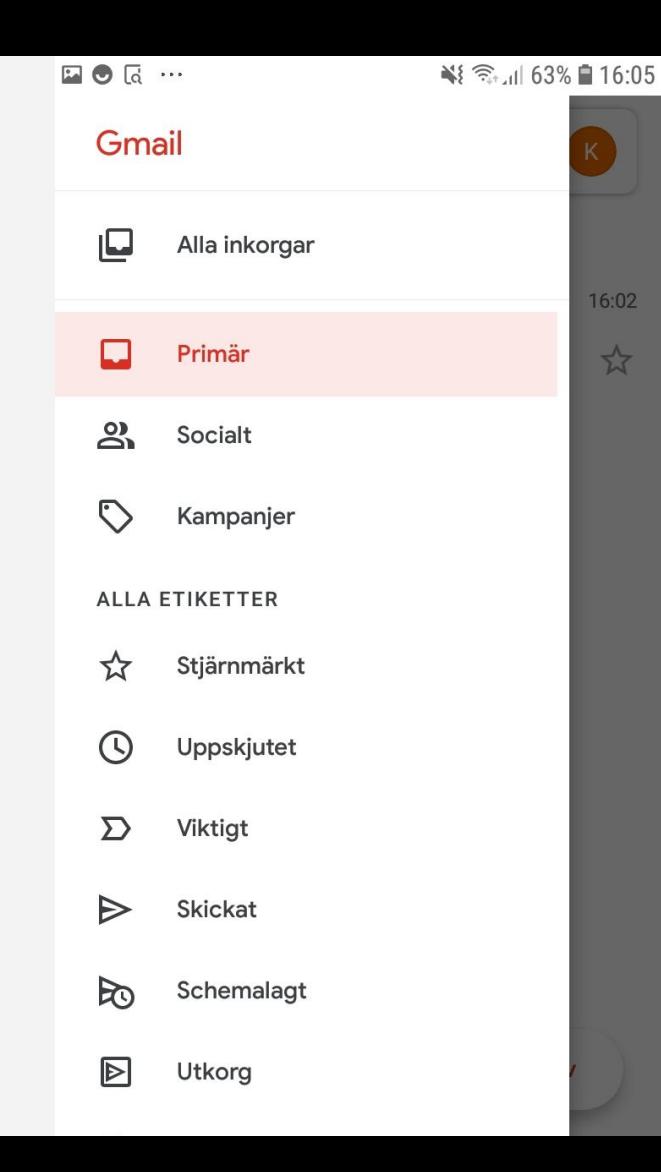

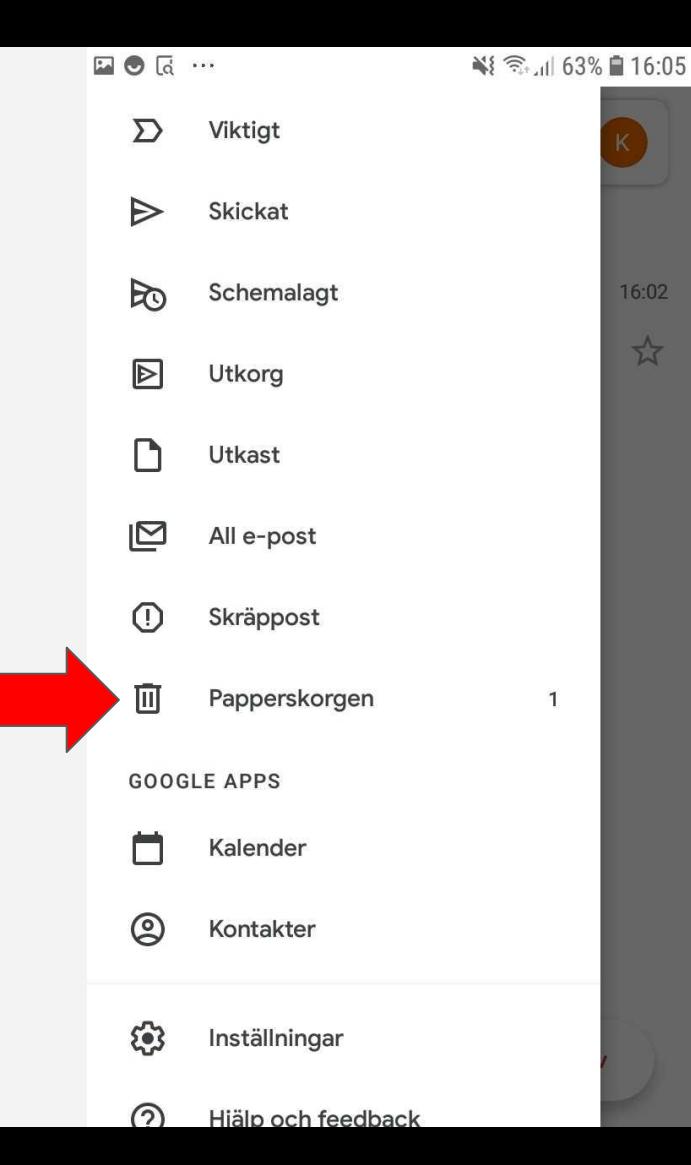